# **Event Chaining Enables Real-Time Systems to Respond to Multiple Real-Time Events More Efficiently**

Innovative function callback capability permits responsiveness, while reducing overhead

**January 2020**

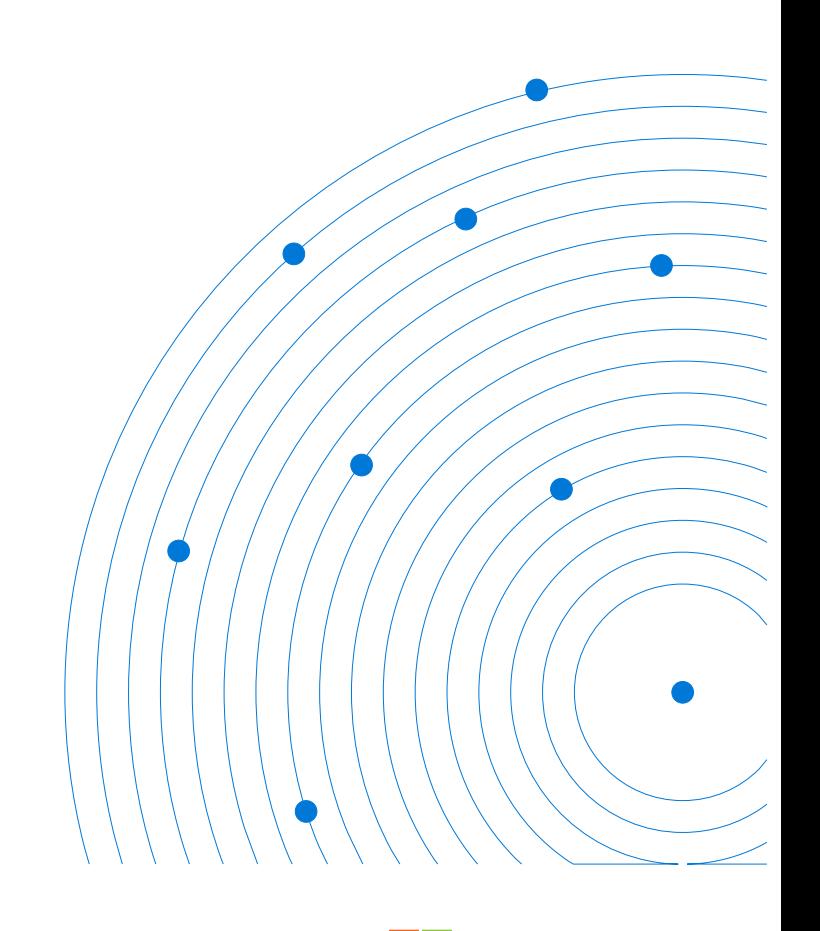

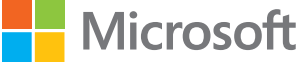

# **Contents**

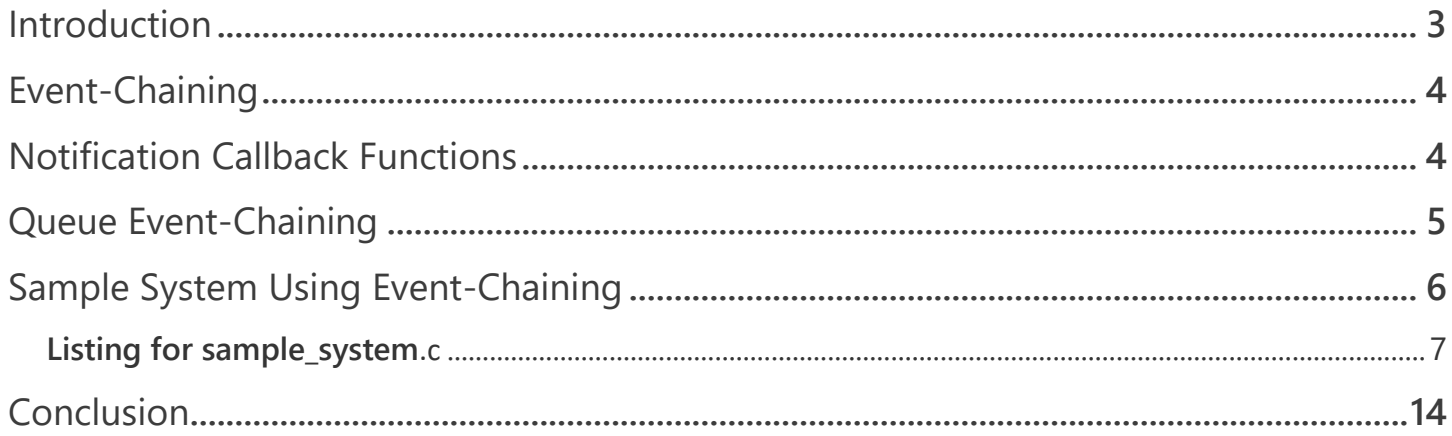

### <span id="page-2-0"></span>**Introduction**

Azure RTOS ThreadX provides several advanced technology features that can be beneficial during the development stage as well as during run-time. These features include real-time Event-Chaining, Application Notification "Callback" Functions, and many others. We will investigate the Event Chaining and Notification Callback Function topics in this paper.

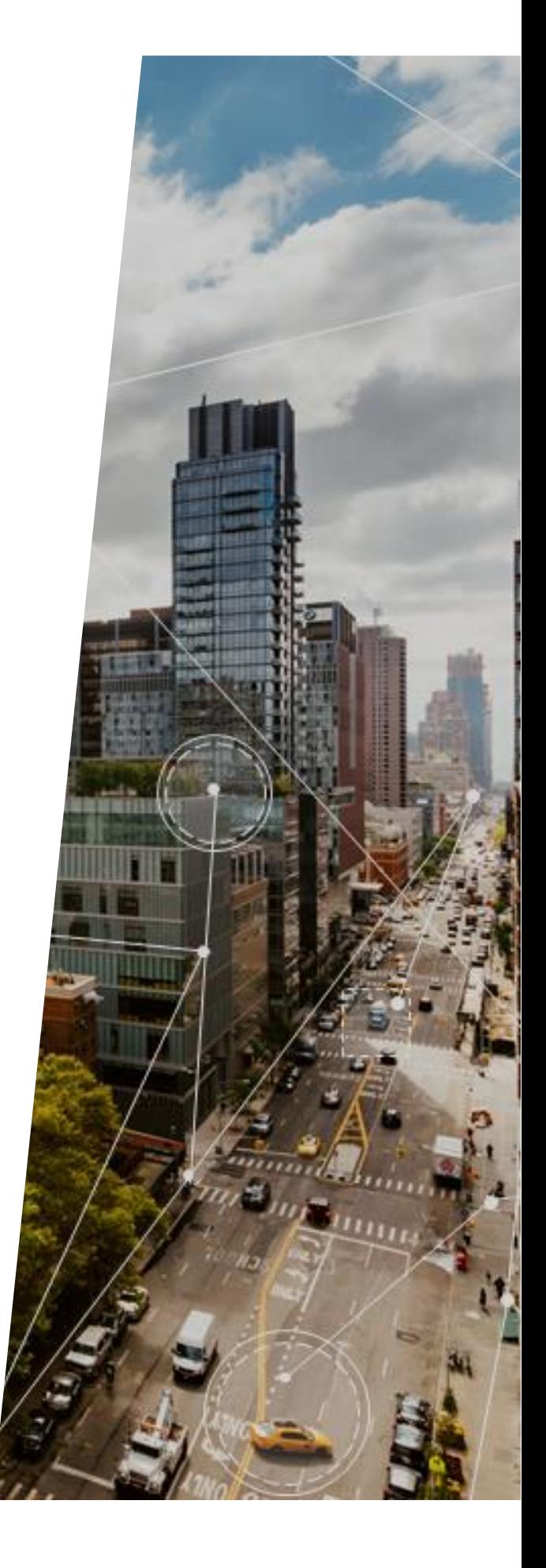

# <span id="page-3-0"></span>**Event-Chaining**

Event-Chaining is a technique that enables a single RTOS action based on the occurrence of independent events. This is particularly useful in activating an application thread that is suspended on two or more resources. For example, suppose a single thread is responsible for processing messages from 5 or more message queues, and must suspend when no messages are available. Such resources might be messages being awaited in one or more queues, a semaphore from one of several cooperating threads, or an event in an event flags group. In general, Event-Chaining results in fewer threads, less overhead, and smaller RAM requirements. It also provides a highly flexible mechanism to handle synchronization requirements of more complex systems. Implementing this technique is a three-step process as follows:

- 1. Register one or more notification callback functions. We'll explain notification callback functions below.
- 2. The event occurs, and the registered notification callback function is automatically invoked. Each such function typically contains a *tx\_semaphore\_put* service call, which increments a "gatekeeper" semaphore which communicates to a waiting thread that a particular event has occurred. However, many other service calls could be used.
- 3. A thread, suspended on the "gatekeeper" semaphore mentioned above, is activated. Getting this semaphore signifies that one of the events in question has occurred and the thread determines which, and then performs the actions appropriate for that event.

There are three types of Event-Chaining available:

- 1. Queue Event-Chaining
- 2. Semaphore Event Chaining
- 3. Event Flags Group Event Chaining

A typical use for Event-Chaining is to create a mechanism for a thread to suspend on two or more objects. For example, this technique can be used to permit a thread to suspend on any of the following situations:

- Suspend on a queue, a semaphore, and an event flags group
- Suspend on a queue or a semaphore
- Suspend on a queue or an event flags group
- Suspend on two queues
- Suspend on three queues
- Suspend on four queues

An important advantage of the Event-Chaining technique is that one or more threads waiting for an event to occur can be activated automatically when the event occurs. In general, this technique will reduce the number of threads needed to respond to an event and will reduce the associated resources and overhead required for processing systems of this nature.

In this paper, we will focus on Queue Event Chaining. The principles are the same across all three types, so the process described below for Queue Event Chaining can be replicated for either of the other two types.

## <span id="page-3-1"></span>**Notification Callback Functions**

Some applications may find it advantageous to be notified whenever a message is placed on a queue. ThreadX provides this ability through the *tx\_queue\_send\_notify* service. This service registers the supplied application notification function with the specified queue. ThreadX will subsequently invoke this application notification

function whenever a message is sent to the queue. The processing within the application notification function is determined by the application; however, it typically consists of resuming the appropriate thread for processing the new message.

For example, the *tx\_queue\_send\_notify(&my\_queue, queue\_notify)* function registers a callback function ("queue\_notify") that would be called every time a message is sent to the specified queue ("my\_queue").

## <span id="page-4-0"></span>**Queue Event-Chaining**

Suppose a single thread is responsible for processing messages from five different queues and must also suspend when no messages are available. This is easily accomplished by registering an application notification function for each queue and introducing an additional counting semaphore. Specifically, the application notification function performs a *tx\_semaphore\_put* whenever it is called (the semaphore count represents the total number of messages in all five queues). The processing thread suspends on this semaphore via the *tx\_semaphore\_get* service. When the semaphore is available (in this case, when a message is available!), the processing thread is resumed. It then interrogates each queue for a message, processes the found message, and performs another *tx\_semaphore\_get* to wait for the next message. Accomplishing this without eventchaining is quite difficult and likely would require more threads and/or additional application code. As noted, implementing Event-Chaining is a multiple-step process. Figure **1 [: Template for Event-Chaining with a message queue](#page-5-1)**

contains a template that illustrates the components involved for Event-Chaining with a message queue.

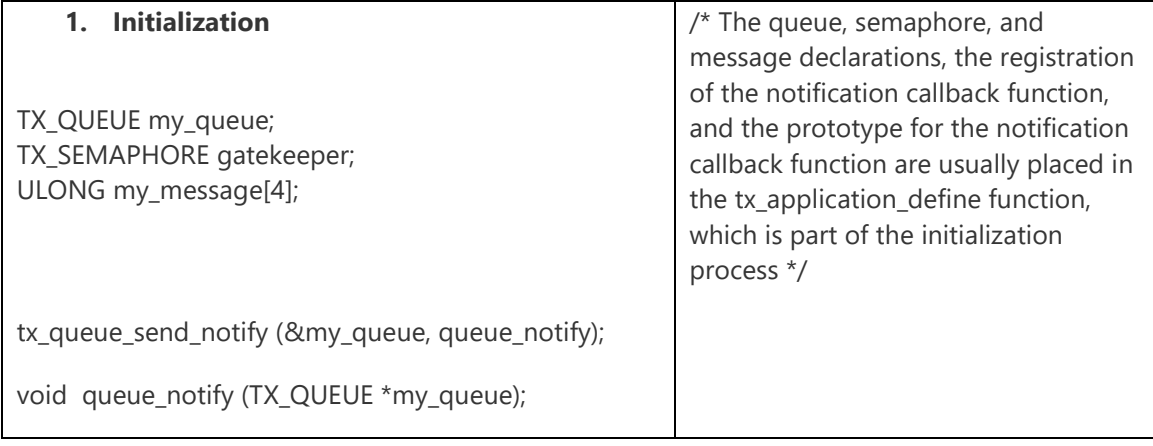

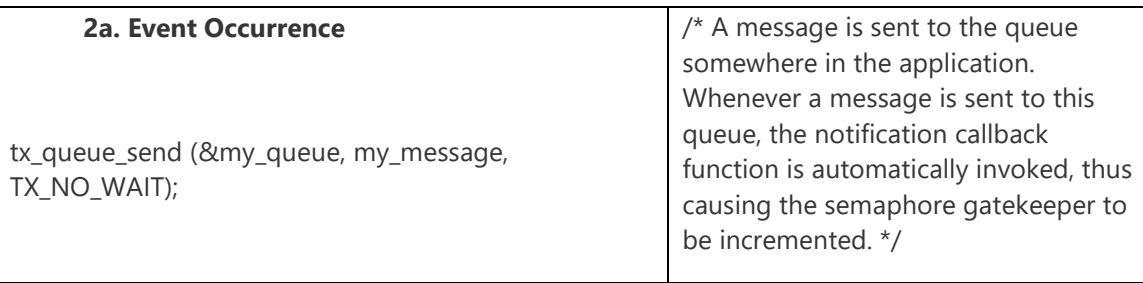

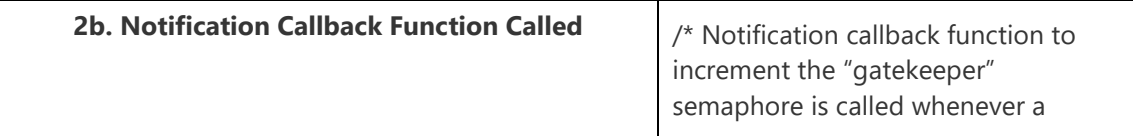

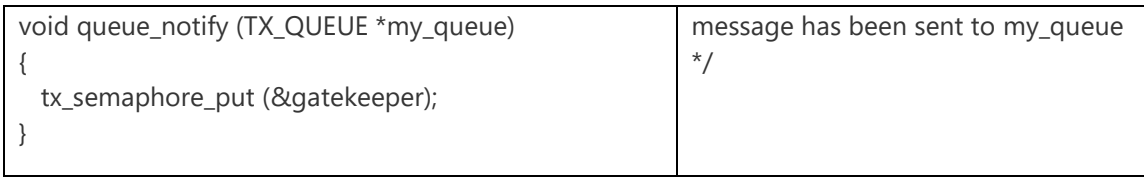

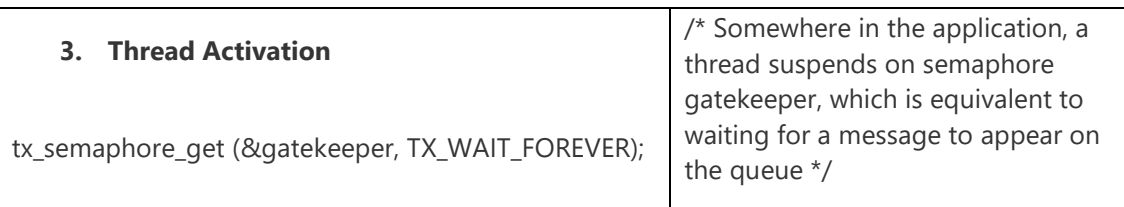

#### **Figure 1 : Template for Event-Chaining with a message queue**

## <span id="page-5-1"></span><span id="page-5-0"></span>**Sample System Using Event-Chaining**

We will now study a complete sample system that uses Event-Chaining. The system is characterized in Figure 2.

All the thread suspension examples in previous chapters involved one thread waiting on one object, such as a mutex, a counting semaphore, an event flags group, or a message queue. In this sample system, we have 2 threads waiting on multiple objects. Specifically, threads wait for a message to appear on either *queue\_1* or *queue\_2*.

S*peedy\_thread* has priority 5 and *slow\_thread* has priority 15. We will use Event-Chaining to automatically increment the counting semaphore named "gatekeeper" whenever a message is sent to either *queue\_1* or *queue\_2*. We use two application timers to send messages to *queue\_1* or *queue\_2* at periodic time intervals and the threads wait for a message to appear.

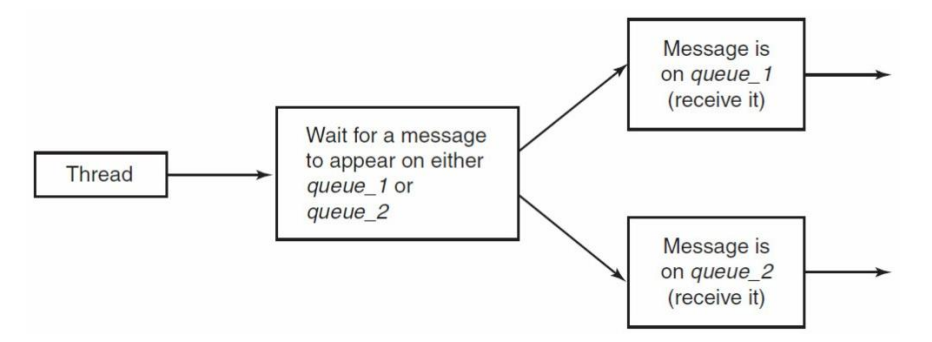

**Figure 2. Multiple object suspension problem**

[Figure](#page-6-1) contains a description of the two activities for speedy\_thread.

speedy\_thread

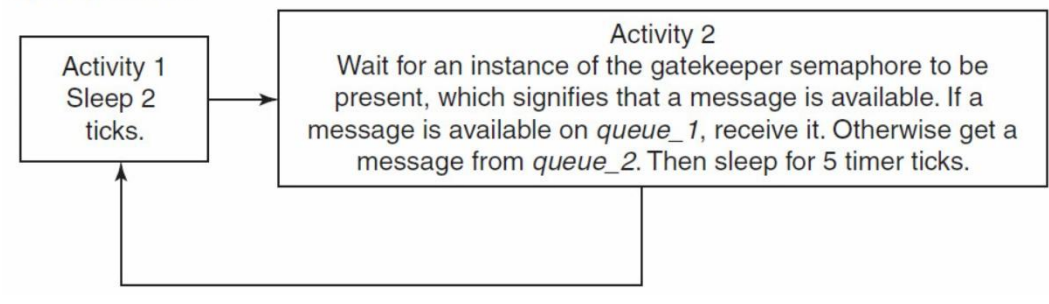

**Figure 3. speedy\_thread activities**

<span id="page-6-1"></span>[Figure](#page-6-2) contains a description of the two activities for *slow\_thread*.

slow\_thread

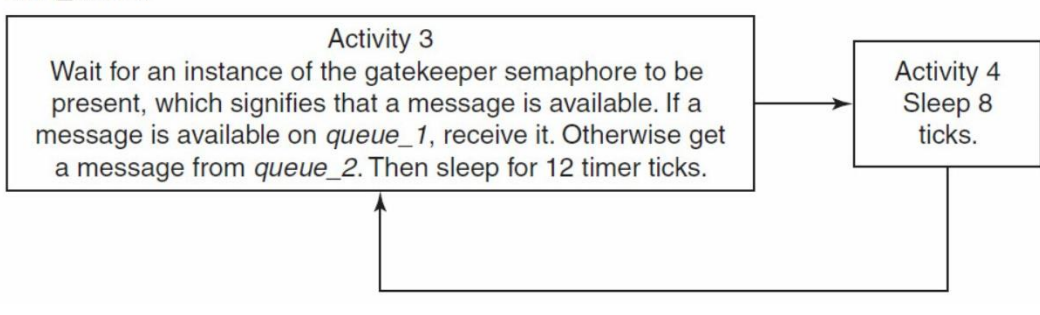

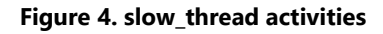

### <span id="page-6-2"></span><span id="page-6-0"></span>**Listing for sample\_system**.c

The sample system named *sample\_system.c* appears below; line numbers have been added for easy reference.

```
000 /* sample system.c
001
002 Create two threads, one byte pool, two message queues, three timers, and
003 one counting semaphore. This is an example of multiple object suspension
004 using Event-Chaining, i.e., speedy_thread and slow_thread wait for a
005 message to appear on either of two queues */
006
007
008 /****************************************************/
009 /* Declarations, Definitions, and Prototypes */
010 /****************************************************/
011
012 #include "tx_api.h"
013 #include <stdio.h>
014
015 #define STACK_SIZE 1024
016 #define BYTE POOL SIZE 9120
017 #define NUMBER_OF_MESSAGES 100
018 #define MESSAGE_SIZE TX_1_ULONG
019 #define QUEUE_SIZE MESSAGE_SIZE*sizeof(ULONG)*NUMBER_OF_MESSAGES
020
021
022 /* Define the ThreadX object control blocks... */
023
024 TX_THREAD speedy_thread; /* higher priority thread */
025 TX_THREAD slow_thread; /* lower priority thread */
```

```
026
027 TX BYTE POOL my byte pool; /* byte pool for stacks and queues */028 TX_SEMAPHORE gatekeeper; /* indicate how many objects available */
029
030 TX_QUEUE queue_1; /* queue for multiple object suspension */
031 TX QUEUE queue 2; /* queue for multiple object suspension */032
033 TX_TIMER stats_timer; /* generate statistics at intervals */
034 TX_TIMER queue_timer_1; /* send message to queue_1 at intervals */
035 TX_TIMER queue_timer_2; /* send message to queue_2 at intervals */
036
037 /* Variables needed to get info about the message queue */
038 CHAR *info queue name;
039 TX_THREAD *first_suspended;
040 TX QUEUE *next queue;
041 ULONG enqueued_1=0, enqueued_2=0, suspended_count=0, available_storage=0;
042
043 \frac{1}{1} /* Define the variables used in the sample application... */
044 ULONG speedy_thread_counter=0, total_speedy_time=0;
045 ULONG slow_thread_counter=0, total_slow_time=0;
046 ULONG send_message_1[TX_1_ULONG]={0X0}, send_message_2[TX_1_ULONG]={0X0};
047 ULONG receive_message_1[TX_1_ULONG], receive_message_2[TX_1_ULONG];
048
049 \frac{1}{3} /* speedy thread and slow thread entry function prototypes */
050 void speedy_thread_entry(ULONG thread_input);
051 void slow_thread_entry(ULONG thread_input);
052
053 /* timer entry function prototypes */
054 void queue_timer_1_entry(ULONG thread_input);
055 void queue_timer_2_entry(ULONG thread_input);
056 void print_stats(ULONG);
057
058 /* event notification function prototypes used for Event-Chaining */
059 void queue_1_send_notify(TX_QUEUE *queue_1_ptr);
060 void queue_2_send_notify(TX_QUEUE *queue_2_ptr);
061
062
063 /****************************************************/
064 /* Main Entry Point */
065 /****************************************************/
066
067 /* Define main entry point. */
068
069 int main()
070 {
071 /* Enter the ThreadX kernel. */
072 tx_kernel_enter();
073 }
074
075
076 /****************************************************/
077 /* Application Definitions */
078 /****************************************************/
079
080
081 /* Define what the initial system looks like. */
082
083 void tx_application_define(void *first_unused_memory)
084 {
```

```
085
086 CHAR *speedy stack ptr;
087 CHAR *slow_stack_ptr;
088 CHAR *queue 1 ptr;
089 CHAR *queue_2_ptr;
090
091 /* Create a byte memory pool from which to allocate the thread stacks.
       */
092 tx_byte_pool_create(&my_byte_pool, "my_byte_pool",
093 first_unused_memory, BYTE_POOL_SIZE);
094
095 /* Create threads, queues, the semaphore, timers, and register 
       functions
096 for Event-Chaining */
097
098 /* Allocate the stack for speedy_thread. */
099 tx_byte_allocate(&my_byte_pool, (VOID **) &speedy_stack_ptr, 
       STACK SIZE,
100 TX NO WAIT);
101
102 /* Create speedy_thread. */
103 tx_thread_create(&speedy_thread, "speedy_thread", speedy_thread_entry, 
       0,
104 speedy_stack_ptr, STACK_SIZE, 5, 5, TX_NO_TIME_SLICE,
105 TX_AUTO_START);
106
107 /* Allocate the stack for slow_thread. */
108 tx_byte_allocate(&my_byte_pool, (VOID **)&slow_stack_ptr, STACK_SIZE,
109 TX NO WAIT);
110
111 /* Create slow_thread */
112 tx_thread_create(&slow_thread, "slow_thread", slow_thread_entry, 1,
113 slow_stack_ptr, STACK_SIZE, 15, 15, TX_NO_TIME_SLICE,
114 TX_AUTO_START);
115
116 /* Create the message queues used by both threads. */
117 tx_byte_allocate(&my_byte_pool, (VOID **)&queue_1_ptr,
118 QUEUE_SIZE, TX_NO_WAIT);
119
120 tx_queue_create (&queue_1, "queue_1", MESSAGE_SIZE,
121 Queue_1_ptr, QUEUE_SIZE);
122
123 tx_byte_allocate(&my_byte_pool, (VOID **) &queue_2_ptr,
124 QUEUE_SIZE, TX_NO_WAIT);
125
126 tx queue create (&queue 2, "queue 2", MESSAGE SIZE,
127 Queue_2_ptr, QUEUE_SIZE);
128
129 /* Create the gatekeeper semaphore that counts the available objects */
130 tx_semaphore_create (&gatekeeper, "gatekeeper", 0);
131
132 /* Create and activate the stats timer */
133 tx_timer_create (&stats_timer, "stats_timer", print_stats,
134 0x1234, 500, 500, TX_AUTO_ACTIVATE);
135
136 \frac{1}{8} /* Create and activate the timer to send messages to queue_1 */
137 tx_timer_create (&queue_timer_1, "queue_timer", queue_timer_1_entry,
138 0x1234, 12, 12, TX_AUTO_ACTIVATE);
139
```

```
140 /* Create and activate the timer to send messages to queue_2 */
141 tx_timer_create (&queue_timer_2, "queue_timer", queue_timer_2_entry,
142 0x1234, 9, 9, TX_AUTO_ACTIVATE);
143
144 /* Register the function to increment the gatekeeper semaphore when a
145 message is sent to queue 1*/146 tx_queue_send_notify(&queue_1, queue_1_send_notify);
147
148 /* Register the function to increment the gatekeeper semaphore when a
149 message is sent to queue_2 */
150 tx_queue_send_notify(&queue_2, queue_1_send_notify);
151 }
152
153
154 /****************************************************/
155 /* Function Definitions */
156 /****************************************************/
157
158
159 /* Entry function definition of speedy_thread
160 it has a higher priority than slow_thread */
161
162 void speedy_thread_entry(ULONG thread_input)
163 {
164
165 ULONG start_time, cycle_time=0, current_time=0;
166 UINT status;
167
168 /* This is the higher priority speedy_thread */
169
170 while(1)
171 {
172 /* Get the starting time for this cycle */
173 start_time = tx_time_get();
174
175 /* Activity 1: 2 ticks. */
176 tx_thread_sleep(2);
177
178 /* Activity 2: 5 ticks. */
179 /* wait for a message to appear on either one of the two queues */
180 tx_semaphore_get (&gatekeeper, TX_WAIT_FOREVER);
181
182 /* Determine whether a message queue_1 or queue_2 is available */
183 status = tx_queue_receive (&queue_1, receive_message_1, TX_NO_WAIT);
184
185 if (status == TX SUCCESS)
186 : \frac{1}{3} /* A message on queue_1 has been found-process */
187 else
188 /* Receive a message from queue_2 */
189 tx_queue_receive (&queue_2, receive_message_2, TX_WAIT_FOREVER);
190
191 tx_thread_sleep(5);
192
193 /* Increment the thread counter and get timing info */
194 speedy_thread_counter++;
195 current_time = tx_time_get();
196 cycle time = current time-start time;
197 total_speedy_time = total_speedy_time + cycle_time;
198 }
```

```
199 }
200
201 /*********************************************************/
202
203 /* Entry function definition of slow_thread
204 it has a lower priority than speedy thread */205
206 void slow_thread_entry(ULONG thread_input)
207 {
208
209 ULONG start_time, current_time=0, cycle_time=0;
210 UINT status;
211
212
213 while(1)
214 {
215 /* Get the starting time for this cycle */216 start_time=tx_time_get();
217
218 /* Activity 3-sleep 12 ticks. */
219 /* wait for a message to appear on either one of the two queues */
220 tx_semaphore_get (&gatekeeper, TX_WAIT_FOREVER);
221
222 /* Determine whether a message queue 1 or queue 2 is available */223 status = tx_queue_receive (&queue_1, receive_message_1, TX_NO_WAIT);
224
225 if (status == TX_SUCCESS)
226 ; /* A message on queue_1 has been found-process */
227 else
228 /* Receive a message from queue_2 */
229 tx_queue_receive (&queue_2, receive_message_2, TX_WAIT_FOREVER);
230
231 tx_thread_sleep(12);
232
233
234 /* Activity 4: 8 ticks. */
235 tx_thread_sleep(8);
236
237 /* Increment the thread counter and get timing info */
238 slow_thread_counter++;
239
240 current_time = tx_time_get();
241 cycle_time = current_time-start_time;
242 total_slow_time = total_slow_time + cycle_time;
243 }
244 }
245
246 /*****************************************************/
247 /* print statistics at specified times */
248 Void print_stats (ULONG invalue)
249 {
250 ULONG current_time, avg_slow_time, avg_speedy_time;
251
252 If ((speedy_thread_counter>0) && (slow_thread_counter>0))
253 {
254 current_time = tx_time_get();
255 avg_slow_time = total_slow_time/slow_thread_counter;
256 avg_speedy_time = total_speedy_time/speedy_thread_counter;
257 tx_queue_info_get (&queue_1, &info_queue_name, &enqueued_1,
```

```
258 6available storage, &first suspended,
259 8Suspended count, &next queue);
260 tx_queue_info_get (&queue_2, &info_queue_name, &enqueued_2,
261 &available_storage, &first_suspended,
262 &suspended_count, &next_queue);
263 printf("\nEvent-Chaining: 2 threads waiting for 2 queues\n\n");
264 printf(" Current Time: %lu\n", current_time);
265 printf(" speedy_thread counter: %lu\n", speedy_thread_counter);
266 printf(" speedy_thread avg time: %lu\n", avg_speedy_time);
267 printf(" slow_thread counter: %lu\n", slow_thread_counter);
268 printf(" slow_thread avg time: %lu\n", avg_slow_time);
269
270
         printf(" total # queue_1 messages sent: 
         %lu\n", send message 1[TX_1_UUONG-1];
271
272
         printf(" total # queue_2 messages sent: 
         %lu\n", send_message_2[TX_1_ULONG-1]);
273 printf(" current # messages in queue_1: 
         %lu\n", enqueued_1);
274 printf(" current # messages in queue_2: %lu\n\n", enqueued_2);
275
276 }
277
278
       else printf("Bypassing print_stats function, Current Time: %lu\n", 
                  tx_time_get());
279 }
280
281
282
283 /*****************************************************/
284 \frac{*}{*} Send a message to queue 1 at specified times */285 void queue_timer_1_entry (ULONG invalue)
286 {
287
288 /* Send a message to queue_1 using the multiple object suspension approach 
       */
289 /* The gatekeeper semaphore keeps track of how many objects are 
       available
290 via the notification function */
291 send_message_1[TX_1_ULONG-1]++;
292 tx_queue_send (&queue_1, send_message_1, TX_NO_WAIT);
293
294 }
295
296 /*****************************************************/
297 /* Send a message to the queue at specified times */
298 void queue_timer_2_entry (ULONG invalue)
299 {
300
301 /* Send a message to queue_2 using the multiple object suspension approach 
       */
302 /* The gatekeeper semaphore keeps track of how many objects are 
       available
303 via the notification function */
304 send_message_2[TX_1_ULONG--1]++;
305 tx_queue_send (&queue_2, send_message_2, TX_NO_WAIT);
306
307 }
308
309 /*****************************************************/
310 /* Notification function to increment gatekeeper semaphore
311 whenever a message has been sent to queue_1 */
```

```
312 void queue_1_send_notify(TX_QUEUE *queue_ptr_1)
313 {
314 tx_semaphore_put (&gatekeeper);
315 }
316
317 /*****************************************************/
318 /* Notification function to increment gatekeeper semaphore
319 whenever a message has been sent to queue_2 */
320 void queue_2_send_notify(TX_QUEUE *queue_ptr_2)
321 {
322 Tx_semaphore_put (&gatekeeper);
323 }
```
#### END Example code. Figure **[5. Comments about sample system listing](#page-13-1)**

contains several comments about this listing, using the line numbers as references.

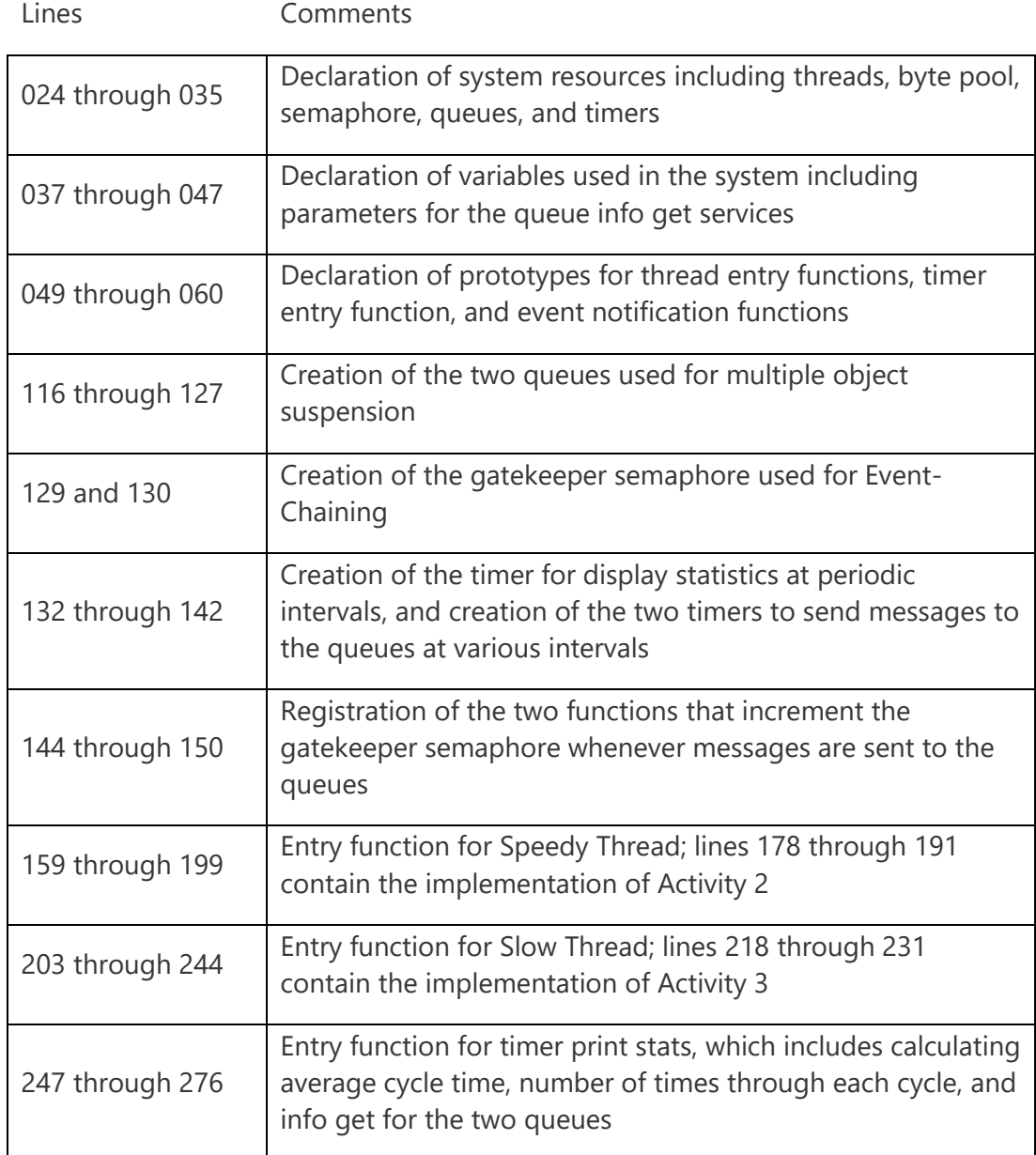

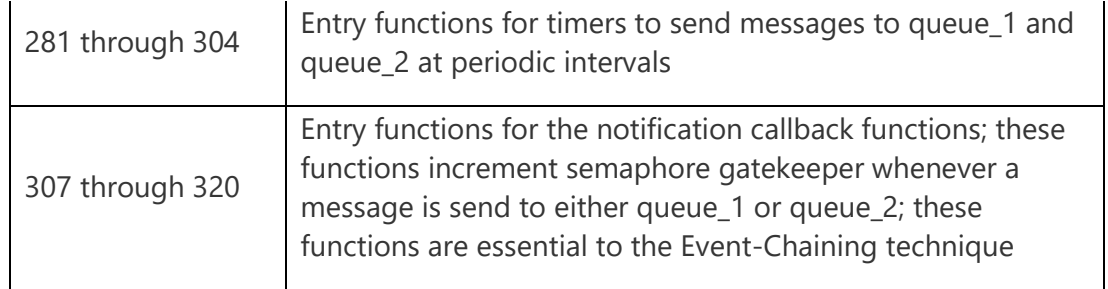

#### **Figure 5. Comments about sample system listing**

<span id="page-13-1"></span>Following is some sample output for this system after it has executed for 500 timer ticks, using information obtained from the tx\_queue\_info\_get service:

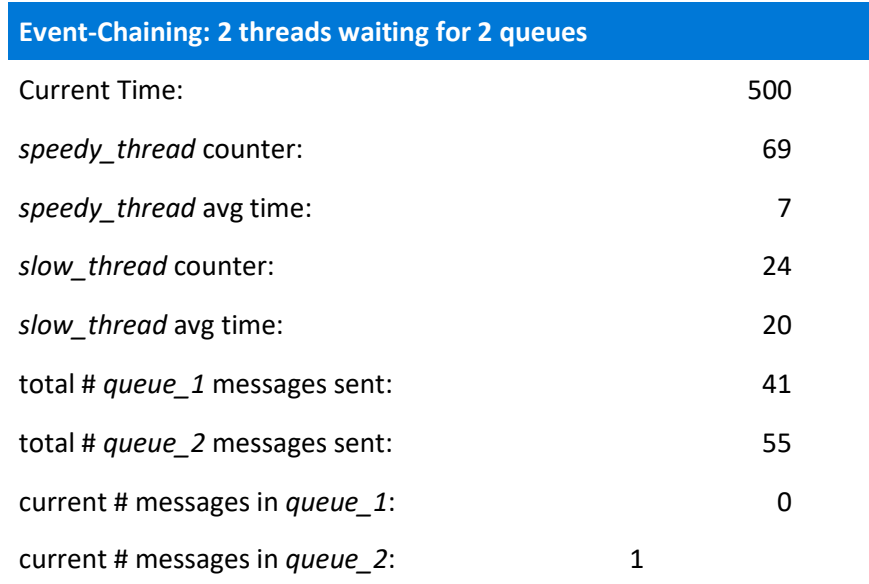

### <span id="page-13-0"></span>**Conclusion**

Event-Chaining is one technique that uses notification callback functions to reduce the number of threads required to manage responses to multiple events in a real-time system. For more information about Event-Chaining, Callback Functions, or any of the other advanced technology features of Azure RTOS, please visit Azure.com/RTOS.

© 2020 Microsoft. All rights reserved. This white paper is for informational purposes only. MICROSOFT MAKES NO WARRANTIES, EXPRESS OR IMPLIED, IN THIS DOCUMENT. This document is provided "as is." Information and views expressed in this document, including URL and other Internet website references, may change without notice. You bear the risk of using it. This document does not provide you with any legal rights to any intellectual property in any Microsoft product. You may copy and use this document for your internal, reference purposes.

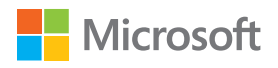